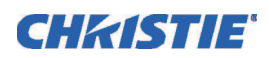

# SOFTWARE RELEASE NOTES

## Christie Blending Tool v1.00

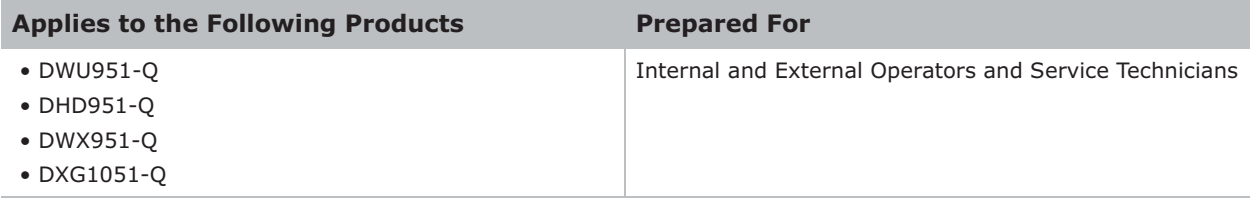

## Summary

The Christie Blending Tool is a computer application to blend images on a detected image. The tool can blend up to four projectors in 1x4, 4x1, or 2x2 configurations using a supported camera.

#### Installation

1. To install the blending software on a laptop or computer, run **ProjectorBlendingTool\_V1.00\_Christie.exe** (binary).

For installation and operation instructions, see the *Christie Projector Blending Tool User Manual* (P/N: 020-000710-01).

#### Technical support

North and South America: +1-800-221-8025 or *tech-support@christiedigital.com* Europe, Middle East, and Africa: +44 (0) 1189 778111 or *techsupport-emea@christiedigital.com* Asia Pacific: *tech-asia@christiedigital.com*